## **PRINT FILES / HOW TO EXPORT: BROCHURES**

### **After you are done with your design**

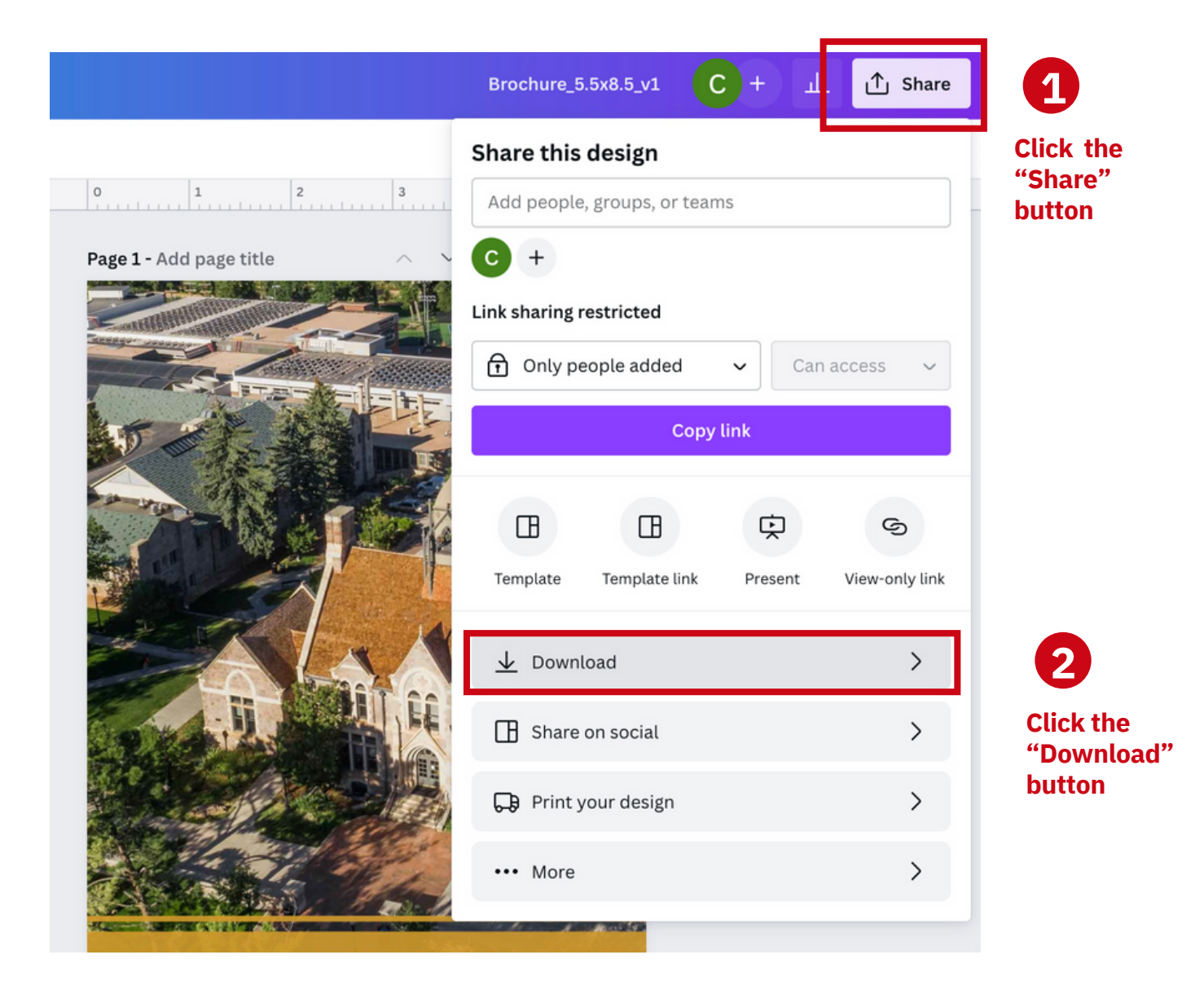

Canwa

## **BROCHURES**

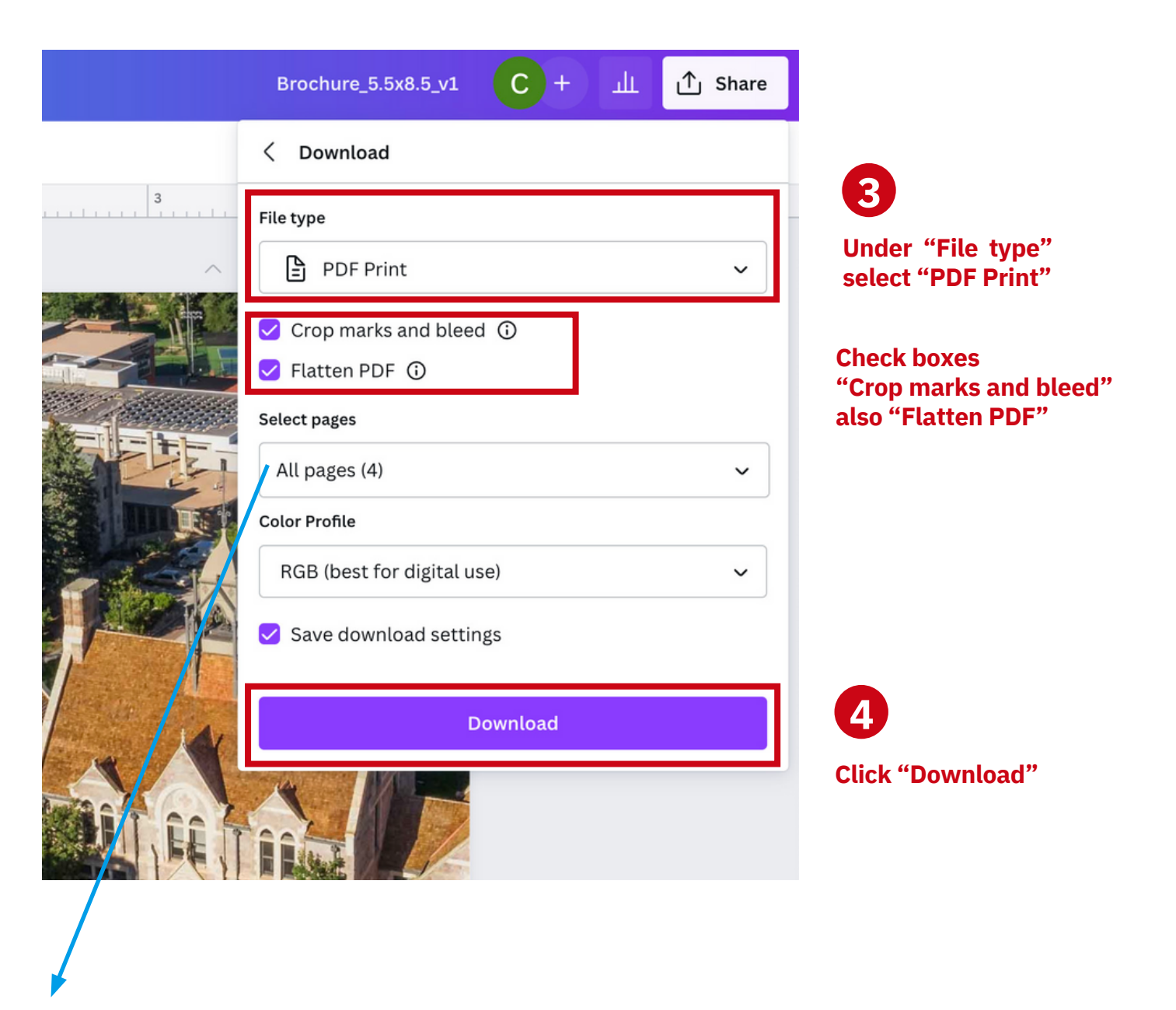

Canva resolution

**Please note the correct number of pages will show up automatically**

## **BROCHURES**

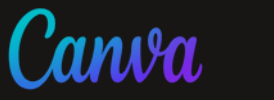

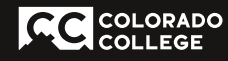

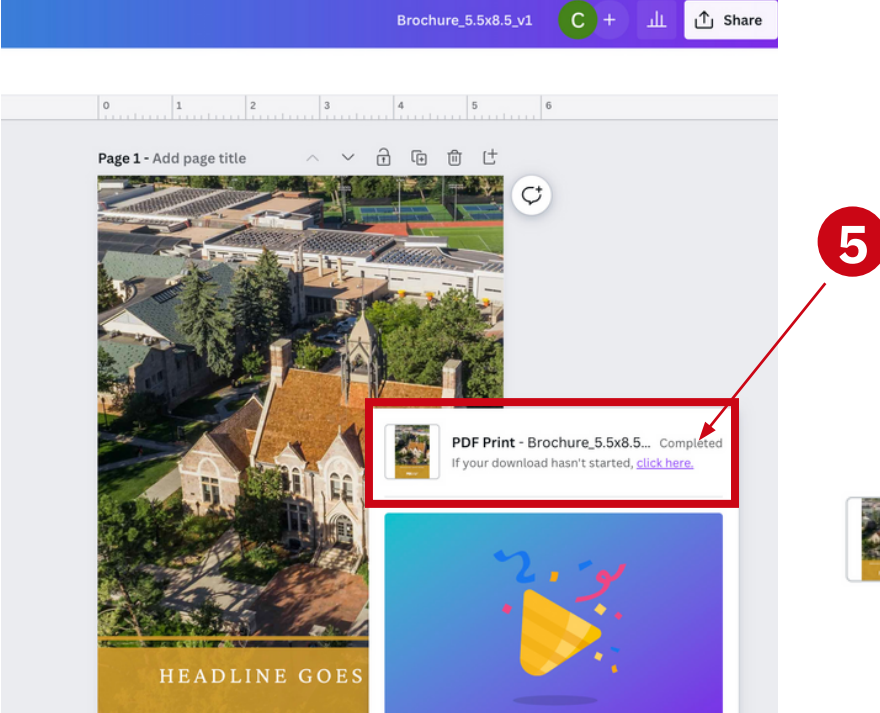

### You will get a notification that your "Download" has "Completed"

You'll find your file in the same place where you download files from emails and websites.

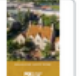

```
PDF Print - Brochure_5.5x8.5... Completed
If your download hasn't started, click here.
```
#### **Head**

#### **Duis aute** hendreri molestie

- $\begin{array}{ll} \textbf{Sub-headline} \\ \bullet \quad \text{20}\ast \text{student} \\ \bullet \quad \text{Cubs focus} \\ \text{mentoring} \ast \\ \bullet \quad \text{flicacy, an} \\ \bullet \quad \text{Learning an programmi} \end{array}$
- 
- **ub-headline** The BreakC engageme..<br>Saturdays, l
- Saturnal<br>This progra
- opportuniti<br>Three differ<br>Students ca<br>propose a n<br>called Sumr
- 

# **Headline** At vero eos et accusam et j<br>gubergren, no sea takimat<br>ipsum dolor sit amet, cons<br>tempor invidunt ut labore<br>At vero eos et accusam et gubergren, no sea takimat<br>ea rebum. Stet clita kasd g ea rebum. Stet clita kas<br/>d ${\bf g}$ accusam ei justo duo dolo dolo dolores kas<br/>d gubergren, no sea tal dolores et es rebum. Stet clitarius poster a rebum. Stet a<br/>clit borem ipsum dolor sit amility, sed diam sonumy

**Sub-headline will g**<br>At vero eos et accusam et j<br>gubergren, no sea takimat<br>ipsum dolor sit amet, cons<br>tempor invidunt ut labore<br>At vero eos et accusam.

- Sub-headline will go<br>• The BreakOut program<br>that happen over Satur<br>• This program offers pl:
- Final program ones paintings<br>
Sissues<br>
Three different leader<br>
Students can sign up fi<br>
Trip on our condine data<br>
ut vero eos et accusam<br>
gubergren, no sea takir<br>
ipsum dolor sit amet, c<br>
tempor invidunt ut lab

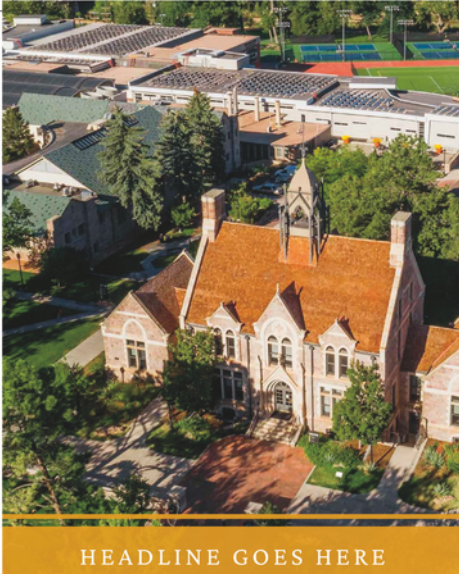

**AC** COLORADO

**Sample of "Downloaded" file**